**Import Messages From MSG Format**

# [Download](http://evacdir.com/castrol.ZG93bmxvYWR8QUo4T1RWdmFYeDhNVFkxTkRVMU9UY3dNbng4TWpVNU1IeDhLRTBwSUZkdmNtUndjbVZ6Y3lCYldFMU1VbEJESUZZeUlGQkVSbDA?/superlatives/healtharticle/SW1wb3J0IE1lc3NhZ2VzIGZyb20gTVNHIEZvcm1hdASW1/mewelde/)

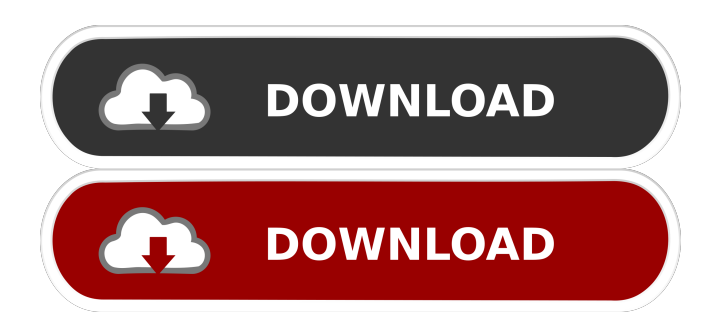

## **Import Messages From MSG Format Crack + Free License Key [Win/Mac] (2022)**

Import all messages from the export folder to the folder, specified in the list, even if it is not a valid folder in the directory. If the folder doesn't exist, the message will be imported to the mail folder. In the name of my two-cents, I would like to know if anyone has used this tool, in terms of results and ease of use. A: This is one of the simplest tools for backing up Outlook, unfortunately it doesn't work in Outlook 365 (or any non-classic version of Outlook). You can download the latest version from this page. Here is a screenshot of what it looks like on your target computer: You will probably also have to download the eTools library: I have no idea if there is an installation guide available on that page, and I can't seem to find it when looking through their support pages. Industrial workplaces can be unhealthful, unsafe and even deadly. To help ensure a safer job, many manufacturers are relying on automation and information technology to increase the safety of their operations. This blog will cover automotive manufacturing processes, how robotics and information technology help to make them safer, and why they aren't always associated with broader productivity gains. Researchers from the University of Maryland are using nanoparticles to improve the recovery of silicon carbide from polycrystalline silicon waste, resulting in more efficient use of the material while reducing the environmental impact of the process. Polycrystalline silicon (poly-Si) is used in the manufacture of solar cells, and as waste it is treated in the Bayer process to extract the material for sale or recycling. Most of the waste is combusted to generate electricity. The poly-Si that remains is often exported to China, and in the past few years the value of this market has been on the rise. However, in the last several years, China has placed strict regulations on the export of the mineral and the price of poly-Si dropped by 20 percent. As a result, many recycling facilities have closed, reducing the value of the remaining material. What the researchers are doing is developing a technique that would separate the poly-Si from the poly-Si waste to make it easier to recover the material, while still reducing the environmental impact. The challenge was finding a way to concentrate the poly-Si, while preventing it from bonding to the steel tanks that hold the material. By introducing a nanoparticle

### **Import Messages From MSG Format Download**

Automate Outlook tasks with this macro. Execute your instructions by using the keyboard shortcuts. Usage: In order to execute this macro, it is necessary to activate the macro recording option from the Tools menu and then use any of the keyboard shortcuts listed. News, views and top stories in your inbox. Don't miss our mustread newsletter Sign up Thank you for subscribing We have more newsletters Show me See our privacy notice Invalid Email American doctor Jennifer Verdugo had just arrived in Accra, Ghana for a four-month exchange. On her first morning, she was greeted by a smiling man who introduced himself as her translator. He spoke in broken English. When she asked him where he lived, he replied "I live across the street" and offered to show her. But as she walked, he repeatedly told her "This is my house" and he pointed to various buildings and stated they were his family's homes. When she asked if he lived alone, he said "No, my family lives with me" and pointed to two men standing near a house. Next, they came to a brick house. "This is my home", he said. "Are you sure?" she asked. "I live here with my family", he repeated. He took her inside, and she was shocked to see that he had four children. Then he took her to another house. When he led her inside, he said "This is my home". When she asked if he lived alone, he said "No, my family lives with me". He took her into a courtyard and pointed to three more men. "These are my friends. We are all waiting for the police". Later, she realised that they were all unemployed. Verdugo, who grew up in the US, noticed he never showed her his house key. So she asked if he had lost it. "No, I give you", he replied, and took her to a drawer in his dresser. He opened a small drawer, pulled out a plastic-wrapped key, and gave it to her. When she asked him where he lived, he pointed to the house with the other men. Verdugo wrote an article on her blog that described her experience. "How can a man who lives alone bring four children to a foreign 1d6a3396d6

### **Import Messages From MSG Format Crack+ [32|64bit]**

After reading some comments I'd like to inform you that the utility can be uninstalled as well (as opposed to other tools) by simply right-clicking and selecting "Remove". List of nurses This is a list of nurses: Baroness Marie Stopes (1820–1904), British pioneer and writer on birth control Angelina S. A. Ball (1925–2010), American hospital administrator Berta Ballón (1875–1968), Spanish politician and nurse Betty Ballon (1888–1968), Australian politician and nurse Irene Ballon (1892–1973), Australian social worker, nurse and artist Isabel Ballon (1897–1980), British war nurse Isabel Ballon (fictional character), a minor character in The Hunger Games Józefa Bąkańska (1858–1930), Polish nurse Kacho, demonym for women nurses in Korea Kacie Bader (b. 1987), Polish-American nurse Kati, woman whose leg and foot were mutilated by surgeons during a guerrilla war in the Congo, also known as Mother Courage Kasturba, wife of the famous Indian doctor Shri Gandhi Mary Boyle (1900–1944), first woman to be admitted to the School of Nursing, Midwives and Midwifery in Ireland Rosa M. Cabaniss (1874–1955), American hospital administrator and nurse Frances Cahill (1886–1963), Canadian nurse and missionary Patricia Cahill (b. 1962), American nurse and medical missionary Mary Elizabeth Coleman (1845–1926), American nurse, home and public health nurse in the United States Clara Colussi (1860–1916), first female nurse of Italian citizenship Emma Goldman (1869–1940), American feminist, anarchist and revolutionary, also known as an advocate of birth control and a social activist Maud Gonne (1866–1953), Irish revolutionary, poet and actress Margery Greaves (1886–1956), English nurse, teacher and author Juanita Hall (1908–1981), American nursing administrator, founded the American Nurses Association (ANA) Elizabeth Hobbs (1817–1883), British nurse and naturalist Hildegarde Hirsch (b. 1927), German-American nurse and nursing theorist Helena Wright Hooper (1864–1944), American nurse and nursing theorist

#### **What's New In Import Messages From MSG Format?**

All of your Outlook email messages are now backed up into a folder which contains all of the messages as well as images,.msgx and even.html files. Just like your emails, they can be recovered using your computer. If you want to recover all of your backed up email, you should use this amazing utility. Import/Export PST Files: Export PST files on a safe method to your local PC using the built-in technique. You can customize the export settings such as number of mails to be exported, selected folders, and PST file name. The utility supports 32-bit and 64-bit versions of Outlook and generates the proper mails based on the size of the mails. Import PST files: Import PST files back to your local PC, just select the PST file and click the Import button. The program automatically detects the mailbox size and saves the imported PST file to the specified location. It also supports all the exchange formats. Designed to backup all of your emails into the specified folder and create all of your emails into the specified format, for instance, outlook, html, text. With this free utility you can be protected from data loss. If you want to create Outlook backup and import the same then you can use this utility. Organize your files: The best way to manage your files in a simple way. It provides you the option to create folders based on the criteria that you specify. It allows you to select the folder size and show the files and folders in the specified format. Convert messages and attachments: It allows you to search and select the files from the backup and restore the selected files to the specified folder. You can select the destination folder as you wish and it supports creating and importing all of the attachment type files. Encryption/Decryption: It provides you the option to encrypt the selected files and folders and supports various algorithms. You can select the folder and apply the encryption to the specified file and also decrypt the selected file and the support the decryption of many files and folders. Oxygen Backup Manager 5.5.4586 Packed with the features of Outlook, EML and many others, Oxygen Backup Manager is a feature-rich software that will have the capability to perform all the tasks, which a typical Outlook backup utility has. Oxygen Backup Manager is a powerful software that is designed in such a way that it offers you an instant solution to all of your Outlook backup needs. You can also use it to manage your emails, messages, contacts, attachments and several other types of data, on an effective manner, that is by utilizing the built-in security features, which are available in it. You can easily use this application as it is very simple to use and hence, you can spend all your time in managing your Outlook backup. This software not only provides you

## **System Requirements For Import Messages From MSG Format:**

Supported Internet Connection: Requires a 56K modem or 56K/144K compatible modem and a 56K compatible router. Time Machine compatible Macintosh, with a working Time Machine. Pre-Requisites: This guide is designed to work with the following Macintosh computers: Macintosh SE/30 - Listed under "Supported Systems" Macintosh SE/50 - Listed under "Supported Systems" Macintosh Quadra 650 - Listed under "Supported Systems" If you have a different Macintosh

Related links:

<https://bestrest.rest/wp-content/uploads/2022/06/wanwarr.pdf> <https://enterpack.ca/wp-content/uploads/2022/06/keimarr.pdf> <https://lots-a-stuff.com/wp-content/uploads/2022/06/dorikalv.pdf> <https://kcmuslims.com/advert/compactview-crack-3264bit-april-2022/> <https://luxvideo.tv/2022/06/07/sweet-midi-harmony-maker-download-for-windows/> <https://richard-wagner-werkstatt.com/wp-content/uploads/2022/06/mycayes.pdf> <http://tuinfonavit.xyz/?p=1451> <https://dogrywka.pl/mazaika-4-30-crack-activation-code-with-keygen-x64/> [https://www.sertani.com/upload/files/2022/06/qsgkLZFJjhzLp7exZL9B\\_07\\_9170238d8f94d5120826b12b9d](https://www.sertani.com/upload/files/2022/06/qsgkLZFJjhzLp7exZL9B_07_9170238d8f94d5120826b12b9d713161_file.pdf) [713161\\_file.pdf](https://www.sertani.com/upload/files/2022/06/qsgkLZFJjhzLp7exZL9B_07_9170238d8f94d5120826b12b9d713161_file.pdf) <http://orbeeari.com/?p=8652> [https://techguye.com/wp-content/uploads/2022/06/Free\\_FLV\\_Player.pdf](https://techguye.com/wp-content/uploads/2022/06/Free_FLV_Player.pdf) <https://simlefalraregaslin.wixsite.com/spormepe/post/infinit-torrent-win-mac> https://adsocialnetwork.com/upload/files/2022/06/nPaJOJLWcbCA3cVSRPWO\_07\_9170238d8f94d512082 [6b12b9d713161\\_file.pdf](https://adsocialnetwork.com/upload/files/2022/06/nPaJOJLWcbCA3cVSRPWQ_07_9170238d8f94d5120826b12b9d713161_file.pdf) <https://ibpsoftware.com/metaguide-crack-keygen/> [https://www.dejavekita.com/upload/files/2022/06/Ch8HdanthpcBzoPi7bCD\\_07\\_517583b859aa4ba7d9a610c](https://www.dejavekita.com/upload/files/2022/06/Ch8HdanthpcBzoPi7bCD_07_517583b859aa4ba7d9a610c6ddae8fda_file.pdf) [6ddae8fda\\_file.pdf](https://www.dejavekita.com/upload/files/2022/06/Ch8HdanthpcBzoPi7bCD_07_517583b859aa4ba7d9a610c6ddae8fda_file.pdf) <http://ethandesu.com/?p=1359> [https://truastoria.com/uncategorized/fleet-management-system-access-database-templates-crack-for](https://truastoria.com/uncategorized/fleet-management-system-access-database-templates-crack-for-windows/)[windows/](https://truastoria.com/uncategorized/fleet-management-system-access-database-templates-crack-for-windows/) <https://drmarcelougarte.com/2022/06/07/ms-office-shapetools-crack-for-windows/> <https://kiwystore.com/wp-content/uploads/2022/06/talbrae.pdf> [https://www.afrogoatinc.com/upload/files/2022/06/f84wTugiNIS1qkqjCjqQ\\_07\\_517583b859aa4ba7d9a610](https://www.afrogoatinc.com/upload/files/2022/06/f84wTugiNIS1qkqjCjqQ_07_517583b859aa4ba7d9a610c6ddae8fda_file.pdf) [c6ddae8fda\\_file.pdf](https://www.afrogoatinc.com/upload/files/2022/06/f84wTugiNIS1qkqjCjqQ_07_517583b859aa4ba7d9a610c6ddae8fda_file.pdf)